# **Indicateur enjeux – Personnes vulnérables E105**

## [EN-HUM-PERVUL]

*Auteurs : Iwan Le Berre, Mathieu Weiss, Sébastien Bouland, Olivier Marcel, 10/2018*

#### *Vocation :*

La bibliographie sur les risques côtiers intègre souvent l'âge comme indicateur de vulnérabilité. Par exemple, Balica et al. (2012) considèrent comme personnes vulnérables les classes d'âge de moins de 12 ans et de plus de 65 ans. Cet indicateur renseigne la part de personnes vulnérables par maille de 200 m

 $\rightarrow$  En résumé, plus la part des enfants et des personnes âgées est importante au sein de la population totale étudiée, plus les freins à la mobilité sont nombreux et l'évacuation compliquée, donc plus l'enjeu humain augmente.

#### *Sources : INSEE, 2016*

- Téléchargement sur le site [www.insee.fr](http://www.insee.fr/) des données carroyées au niveau métropolitain, publiées le 12/12/2016.
- *« Cette base comprends 18 variables sur la structure par âge des individus, les caractéristiques des ménages et les revenus au 31/12/2010 ».*
- Fréquence de mise à jour : Tous les 5 ans dans les communes de moins de 10 000 habitants. *Prochaine mise à jour prévue : 2020.*

### *Qualité de la donnée* :

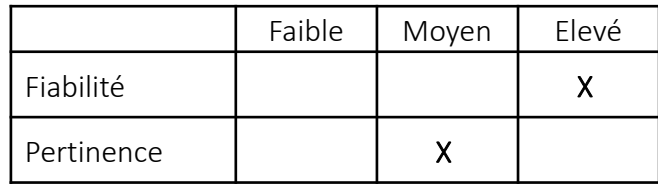

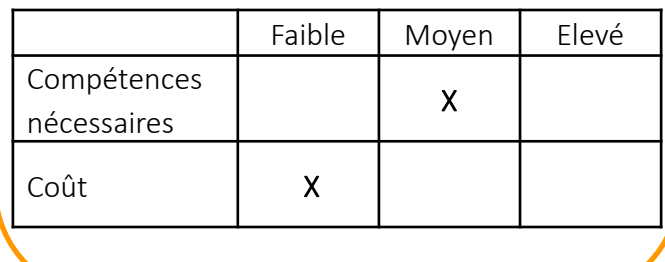

#### *Protocole :*

- 1. Jointure des données carroyées aux données au rectangle selon le protocole INSEE\*.
- 2. Addition des champs Ind age1 (nombre total d'individus de 0 à 3 ans par carreau), Ind\_age2 (4- 5 ans), Ind\_age3 (6-10 ans) et Ind\_age7 (> 65 ans).
- 3. Application de la procédure de calcul INSEE : Σ Ind\_agex\*(c\_ind\_c/r\_ind\_r)
- 4. Calcul des centroïdes du carroyage INSEE
- 5. Jointure spatiale des centroïdes\*\* INSEE au carroyage CARLITTO

\* cf. INSEE - *Diffusion de données carroyées* - novembre 2013. *[Documentation](https://www.google.com/url?sa=t&rct=j&q=&esrc=s&source=web&cd=2&cad=rja&uact=8&ved=2ahUKEwii7rmYnbDeAhUM1RoKHbC8AL4QFjABegQIBBAC&url=https://www.insee.fr/fr/statistiques/fichier/2520034/documentation-complete-donnees-a-200m-1.pdf&usg=AOvVaw3gZ7yOwJ2uEHZYec1k2Yvk) complète* sur les *données carroyées* à 200 mètres.

\*\* La jointure par les carroyages est trop imprécise et provoque [d](https://www.google.com/url?sa=t&rct=j&q=&esrc=s&source=web&cd=2&cad=rja&uact=8&ved=2ahUKEwii7rmYnbDeAhUM1RoKHbC8AL4QFjABegQIBBAC&url=https://www.insee.fr/fr/statistiques/fichier/2520034/documentation-complete-donnees-a-200m-1.pdf&usg=AOvVaw3gZ7yOwJ2uEHZYec1k2Yvk)es erreurs de recouvrement.

#### *Méthode de discrétisation et calibrage :*

- Calcul des quantiles à partir des valeurs min/max du jeu de données *(extension Statis de QGIS+Excel)*.
- Le bornes retenues visent à mettre en évidence les valeurs les plus fortes.

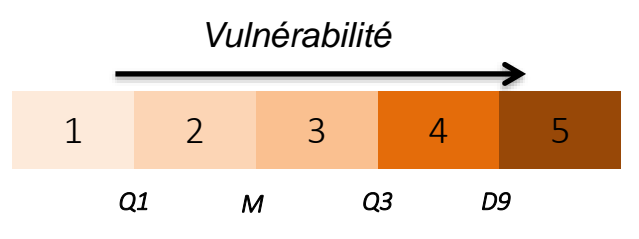

\*\* *Q1 = 0,95 ; M = 2,33 ; Q3 = 7 ; D9 = 18,48*

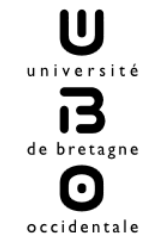